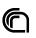

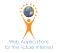

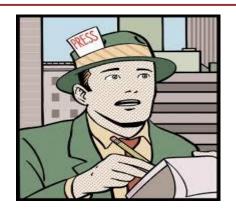

## **Data Visualization**

Introduction

InfoUma 2021-22 Andrea Marchetti

#### **Overview**

- The main principles of Data Visualization
- Attractive and Functional
- The Art of Insight

#### **Data Journalism Workflow**

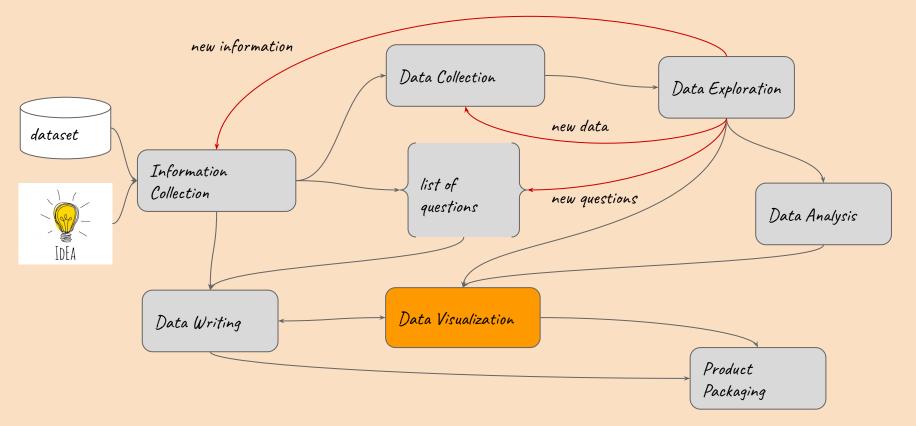

# The Main Principles of Data Visualization

#### What visualisation is

- A graphical representation of abstract data (numbers, texts, geographic, time, ...)
- An instrument for analysis, communication, and understanding exploiting the human vision system

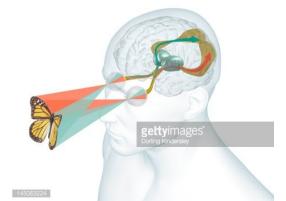

## **Visualization System**

Our vision system is faster at decoding images than texts.

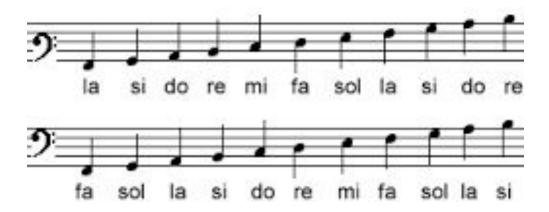

## **Visualization System**

Exploiting the large band channel of HVS it's possible

- to gain large amount of information at once
- to extract meaning and see patterns and trends in a data set

## What do you see?

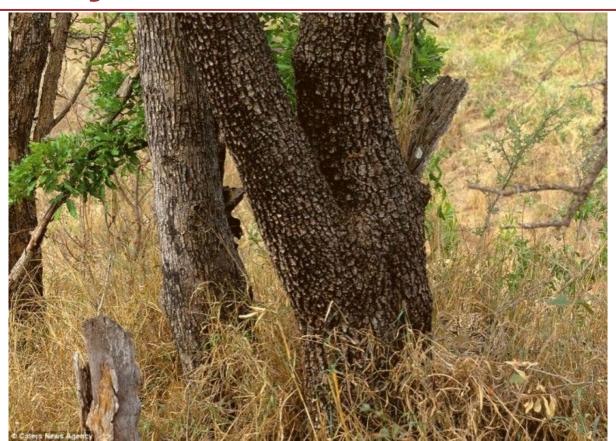

## **Visualization System**

So publishing information with graphics makes it possible

- to gain information in a more accessible, simple and comprehensive way
- to obtain both a wider view and a more detailed view of the information
- to gain **insight**

## Visual encoding

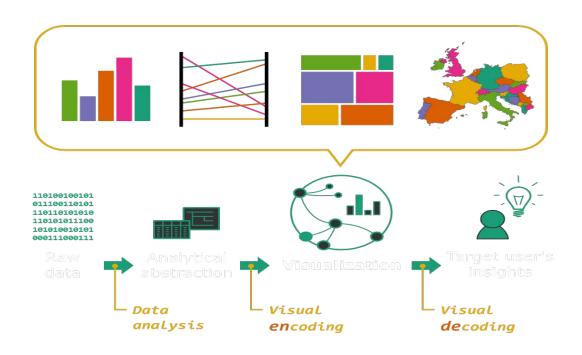

#### 2012 Ukraninian Election -

An important Ukraninian Parliamentary Election took place on 28 October 2012

I guess none of you understand Ukrainian but ...

#### Map of 2012 Ukranian Election Results

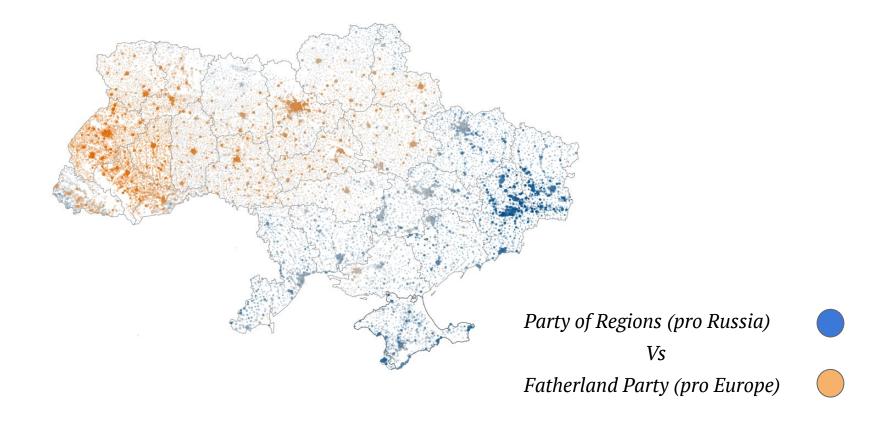

## What do you understand?

The Ukraine is completely divided:

- The Western part votes for the pro-Europe party.
- The Eastern part votes for the pro-Russian party.

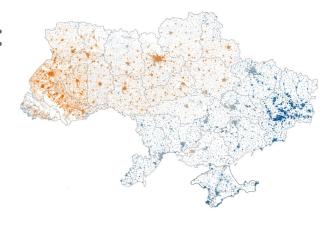

This pattern would not be easily visible just by looking at the dataset.

| Ідентифікатор | Вид     | Назва                                                                | Дата       | Номер | Назва видавника        | Ідентифік | Посилання на поіменне голосування          |
|---------------|---------|----------------------------------------------------------------------|------------|-------|------------------------|-----------|--------------------------------------------|
| 4-2019-12     | Рішення | Про надання допомоги Запорожець О.А. на лікування                    | 2019-12-18 | 4     | Запорізька міська рада | 4053915   | https://zp.gov.ua/uk/sessions/96/vote/4543 |
| 5-2019-12     | Рішення | Про План роботи Запорізької міської ради на перше півріччя 2020 року | 2019-12-18 | 5     | Запорізька міська рада | 4053915   | https://zp.gov.ua/uk/sessions/96/vote/4544 |
| 6-2019-12     | Рішення | Про внесення змін до Міської комплексної програми соціального захист | 2019-12-18 | 6     | Запорізька міська рада | 4053915   | https://zp.gov.ua/uk/sessions/96/vote/4545 |
| 7-2019-12     | Рішення | Про внесення змін до рішення міської ради від 19.12.2018 № 28 «Про   | 2019-12-18 | 7     | Запорізька міська рада | 4053915   | https://zp.gov.ua/uk/sessions/96/vote/4546 |
| 8-2019-12     | Рішення | Про внесення змін до рішення міської ради від 19.12.2018 №32 «Про    | 2019-12-18 | 8     | Запорізька міська рада | 4053915   | https://zp.gov.ua/uk/sessions/96/vote/4547 |
| 9-2019-12     | Рішення | Про внесення змін до Програми зайнятості населення міста Запоріжкя   | 2019-12-18 | 9     | Запорізька міська рада | 4053915   | https://zp.gov.ua/uk/sessions/96/vote/4548 |
| 10-2019-12    | Рішення | Про внесення змін до Програми розвитку інфраструктури та             | 2019-12-18 | 10    | Запорізька міська рада | 4053915   | https://zp.gov.ua/uk/sessions/96/vote/4549 |
| 11-2019-12    | Рішення | Про внесення змін до Міської цільової Програми відновлення           | 2019-12-18 | 11    | Запорізька міська рада | 4053915   | https://zp.gov.ua/uk/sessions/96/vote/4550 |
| 12-2019-12    | Рішення | Про внесення змін до Програми «Діти Запоріжжя» на 2019-2021 роки,    | 2019-12-18 | 12    | Запорізька міська рада | 4053915   | https://zp.gov.ua/uk/sessions/96/vote/4551 |
| 13-2019-12    | Рішення | Про внесення змін до рішення міської ради від 20.12.2017 №35 «Про    | 2019-12-18 | 13    | Запорізька міська рада | 4053915   | https://zp.gov.ua/uk/sessions/96/vote/4552 |
| 14-2019-12    | Рішення | Про затвердження міської програми «Програма розвитку туризму в       | 2019-12-18 | 14    | Запорізька міська рада | 4053915   | https://zp.gov.ua/uk/sessions/96/vote/4553 |
| 15-2019-12    | Рішення | Про затвердження Програми розвитку інфраструктури та комплексного    | 2019-12-18 | 15    | Запорізька міська рада | 4053915   | https://zp.gov.ua/uk/sessions/96/vote/4554 |
| 16-2019-12    | Рішення | Про внесення змін до Програми розвитку велоінфраструктури міста      | 2019-12-18 | 16    | Запорізька міська рада | 4053915   | https://zp.gov.ua/uk/sessions/96/vote/4555 |
| 17-2019-12    | Рішення | Про затвердження міської цільової програми «Впровадження             | 2019-12-18 | 17    | Запорізька міська рада | 4053915   | https://zp.gov.ua/uk/sessions/96/vote/4556 |
| 18-2019-12    | Рішення | Про внесення змін до Програм «Освіта на 2019-2021 роки»,             | 2019-12-18 | 18    | Запорізька міська рада | 4053915   | https://zp.gov.ua/uk/sessions/96/vote/4557 |
| 19-2019-12    | Рішення | Про внесення змін до рішення міської ради від 19.12.2018 №50 «Про    | 2019-12-18 | 19    | Запорізька міська рада | 4053915   | https://zp.gov.ua/uk/sessions/96/vote/4558 |
| 20-2019-12    | Рішення | Про внесення змін до Програми розвитку і функціонування української  | 2019-12-18 | 20    | Запорізька міська рада | 4053915   | https://zp.gov.ua/uk/sessions/96/vote/4559 |
| 21-2019-12    | Рішення | Про внесення змін до Програми «Цифрова стратегія міста на 2017-      | 2019-12-18 | 21    | Запорізька міська рада | 4053915   | https://zp.gov.ua/uk/sessions/96/vote/4560 |
| 22-2019-12    | Рішення | Про внесення змін до Міської цільової програми надання               | 2019-12-18 | 22    | Запорізька міська рада | 4053915   | https://zp.gov.ua/uk/sessions/96/vote/4561 |
| 23-2019-12    | Рішення | Про внесення змін до міської цільової Програми розширення мережі     | 2019-12-18 | 23    | Запорізька міська рада | 4053915   | https://zp.gov.ua/uk/sessions/96/vote/4562 |
| 24-2019-12    | Рішення | Про внесення змін до рішення Запорізької міської ради від 31.01.2014 | 2019-12-18 | 24    | Запорізька міська рада | 4053915   | https://zp.gov.ua/uk/sessions/96/vote/4563 |
| 25-2019-12    | Рішення | Про внесення змін до міської цільової програми «Забезпечення         | 2019-12-18 | 25    | Запорізька міська рада | 4053915   | https://zp.gov.ua/uk/sessions/96/vote/4564 |
| 26-2019-12    | Рішення | Про внесення змін до Програми муніципальної аварійної служби,        | 2019-12-18 | 26    | Запорізька міська рада | 4053915   | https://zp.gov.ua/uk/sessions/96/vote/4565 |
| 27-2019-12    | Рішення | Про внесення змін до Програми розвитку та утримання житлово-         | 2019-12-18 | 27    | Запорізька міська рада | 4053915   | https://zp.gov.ua/uk/sessions/96/vote/4566 |
| 28-2019-12    | Рішення | Про затвердження Порядку проведення капітальних ремонтів             | 2019-12-18 | 28    | Запорізька міська рада | 4053915   | https://zp.gov.ua/uk/sessions/96/vote/4567 |
| 29-2019-12    | Рішення | Про внесення змін до Програми підтримки діяльності органів           | 2019-12-18 | 29    | Запорізька міська рада | 4053915   | https://zp.gov.ua/uk/sessions/96/vote/4568 |
| 30-2019-12    | Рішення | Про внесення змін до «Програми використання коштів депутатського     | 2019-12-18 | 30    | Запорізька міська рада | 4053915   | https://zp.gov.ua/uk/sessions/96/vote/4569 |
| 31-2019-12    | Рішення | Про внесення змін до Програми поводження з тваринами у               | 2019-12-18 | 31    | Запорізька міська рада | 4053915   | https://zp.gov.ua/uk/sessions/96/vote/4570 |
| 32-2019-12    | Рішення | Про внесення змін до Програми «Фінансування заходів з дератизації    | 2019-12-18 | 32    | Запорізька міська рада | 4053915   | https://zp.gov.ua/uk/sessions/96/vote/4571 |
| 33-2019-12    | Рішення | Про внесення змін до Програми «Фінансова підтримка комунального      | 2019-12-18 | 33    | Запорізька міська рада | 4053915   | https://zp.gov.ua/uk/sessions/96/vote/4572 |
| 34-2019-12    | Рішення | Про затвердження Міської цільової програми забезпечення членства     | 2019-12-18 | 34    | Запорізька міська рада | 4053915   | https://zp.gov.ua/uk/sessions/96/vote/4573 |

## Misconception in visualising Data

#### 'Only great designers can create visualisations'

such as NyT Team, Washington Post, Boston Globe (naturally they are a big team, are the reference)

Making visualisations depends on thinking visually, not on a computer, so:

- Start with a **sketch of an idea** for visualising a story (don't start with a tool such as Tableau, Excel, Google Fusion, ...)
- If the visualisation does not work on paper, you are easily able to start a new one.

## Sketch out your idea

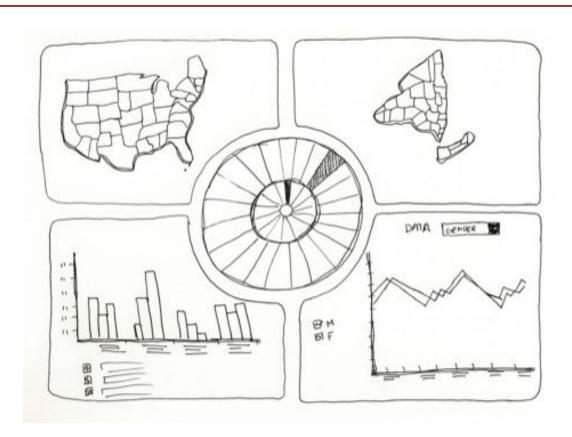

## Misconception in visualising Data

## 'Infographics is about designing cool pictures'

- Creating something attractive will attract readers.
- After attracting readers, you also need to deliver something useful
- Give a context to understand

#### Give the context

It's really frustrating don't understand

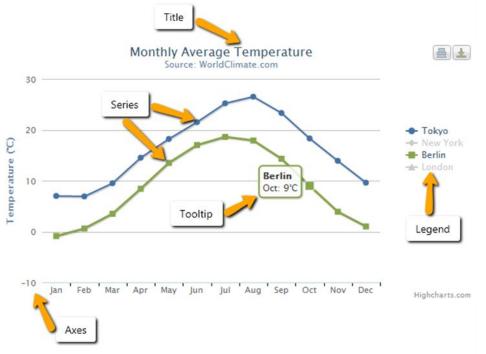

### **Exceptions are more interesting**

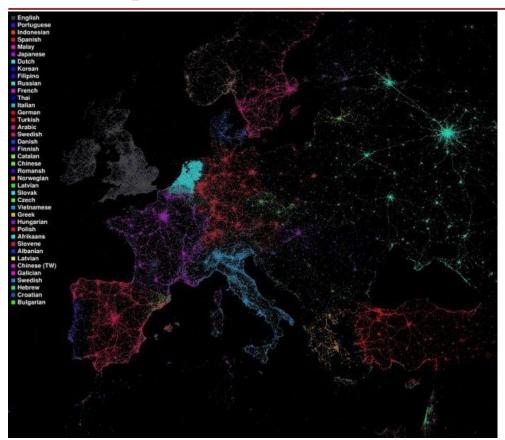

Language communities of Twitter – Eric

Fischer –

FlowingData:

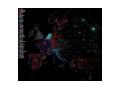

## Language comunities on twitter

When looking at a visualisation, try to read it and extract meaning from it.

- Most countries show that the main language used in their country is their own.
- It shows expected information, which is not insightful.

Rather than the general trends, the exceptions are more useful.

#### Shneiderman's Mantra

How to understand and visualise large quantities of data?

"Overview first, zoom and filter, then

-on-demand"

The Weather Wheel by WebVisLab

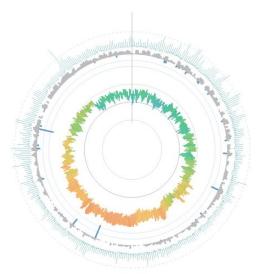

## Summary of main principles of DV

#### DV creation doesn't require only developing skills

- Think visually
- Sketch first and then realize

#### DV can't be only attractive

- make readable with the context
- give overview then details

#### Provides insight into the data

- It's not just transforming data into visual forms
- The visual form has to reveal hidden facts

## **Attractive & Functional**

choosing the best graphic form

#### The 4 features that define a great visualisation

- 1. **Functional** The shape of the graphic is adapted to the <u>questions the visualisation should help answer</u>.
- 2. **Beautiful/Attractive/Aesthetic level** If it is not attractive, readers won't stop to read and interact with it. Attention-Grabbing is 50% of the work.
- 3. **Insightful** Revealing hidden facts that are unexpected or surprising or extremely important.
- 4. **Enlightening** The information that the visualisation reveals changes the perception of the reader.

## Try to objectively guess the best graphic form

- 1. Think about the AUDIENCE and the publication that you are working for
  - a. teenagers or serious people
- 2. Think of the questions your graphic should help answer a. I love maps so I will use maps forever
- 3. Can you understand the graphic without reading every single number? The goal of visualising data is to provide rapid access to trends and patterns in the data without having to read the data.

#### Data Vis. Classification

#### What is the question?

- comparison
- relationship
- distribution
- composition

Then select the chart

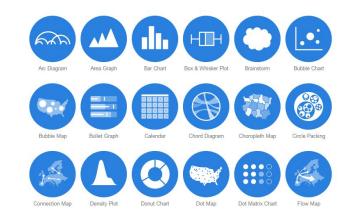

#### Chart Suggestions—A Thought-Starter

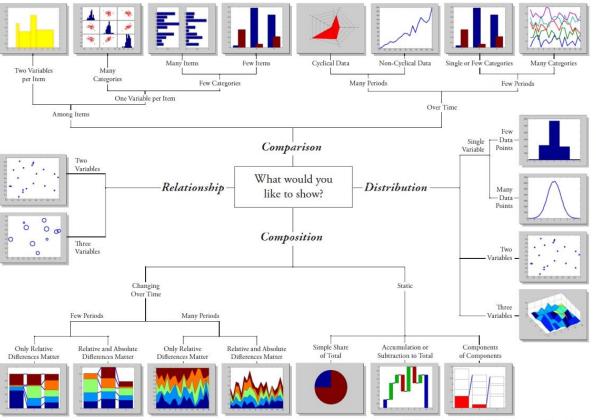

Modified with permision -Doug Hull hull@mathworks.com 2009

www.ExtremePresentation.com blogs.mathworks.com/videos © 2009 A. Abela — a.v.abela@gmail.com

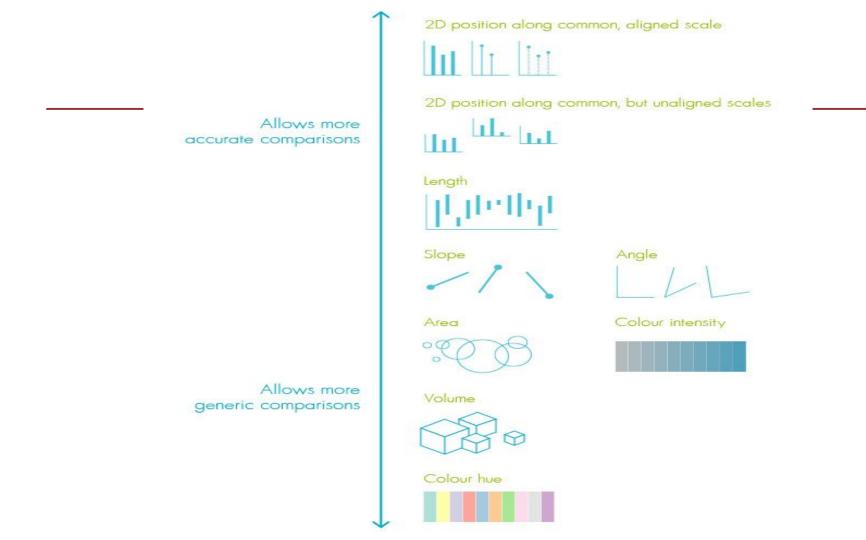

## Accurate comparison with numbers

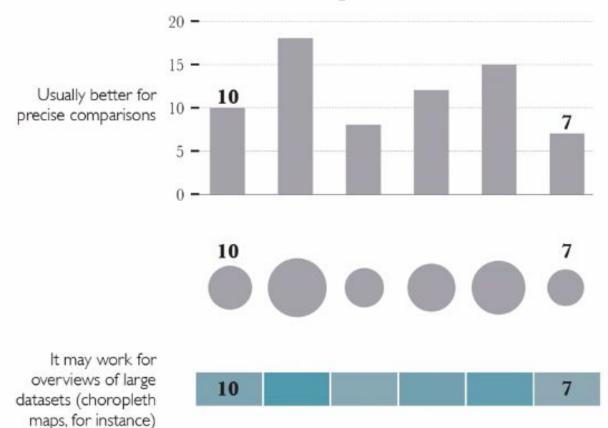

## Generic vs Accurate Comparison

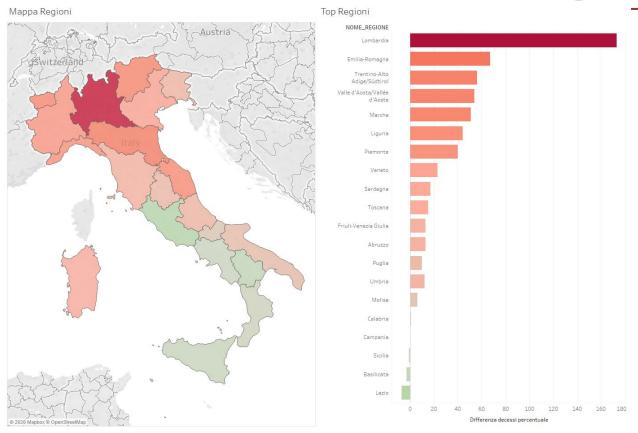

## Analyse graphic published

After making the graphic attractive, you need to make it functional

- What are you supposed to do with the graphic?
- What questions are supposed to be answered?

Example - Banking on the World Bank - extract from GOOD Magazine - The Donating countries

## **Top Donating Countries**

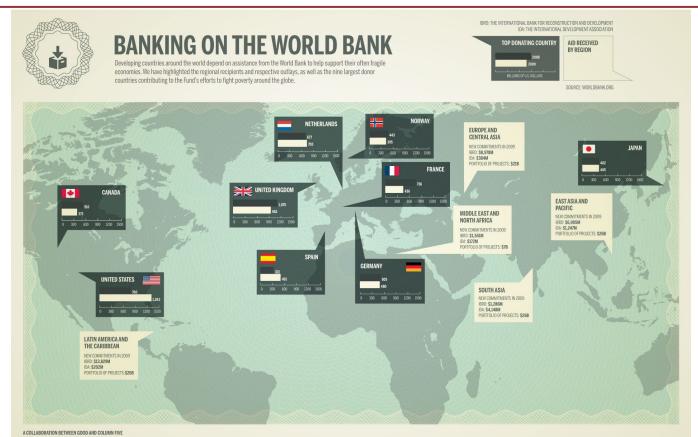

#### **Comments**

User question: What is the ranking of countries by aid given? I want to see who gave more money?

If you want to know the answer you need to memorize the numbers and put in a rank.

Other question: Who has been the most generous?

- This overview is incomplete, a variable is missing to make the comparison between the countries complete.
- You need to provide the amount given per capita per country.

#### Rule

A designer needs to anticipate the readers' questions and facilitate what their needs are.

## Improve an existing graphic

- 1. Extract the numbers from the graphic
- 2. Think of the questions do you want to answer
- 3. Redesign the graphic
- 4. Make more than one visualisation for your dataset

#### 1-Extract the data

#### You can use a spreadsheet

- Excel spreadsheet
- Google Fusion Tables
- OpenOffice Calc
- Google spreadsheet

### 2-Think about the question

- Add the population of the countries to get relative values for comparison.
- Divide the total amount of money by the population to get the amount per capita per country.
- Compare the money given to GDP (Gross domestic product), to get a percentage of the total GDP given.
- In which country did the amount of money given change the most between 2008 and 2009?
- Calculate the difference in percentage in 2008 and 2009.

### 3-Redesign the graphic

- The original graphic is attractive but needs to be made functional:
- Make a sketch of how to redesign the graphic.
  - The first slope graph shows the amount given in absolute terms.
    - Slope graphs are used to represent change over time.
  - The second slope graph shows the amount in relative terms.

### 3-Redesign the graphic

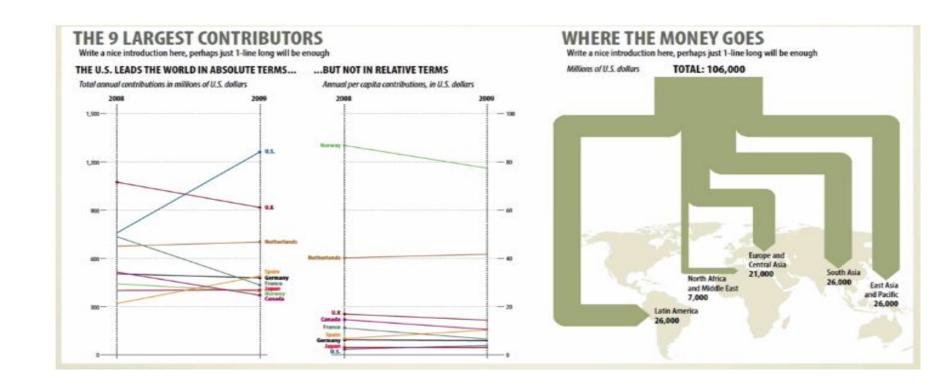

### 4 Make more than one graphic

bar chart with 2 items 2008,2009 pie chart for where the money goes

### **Topic: World population**

- World Population Clock
- World Population by Country The Guardian (Simon Rogers)
- World population since 1950 Época Magazine (Alberto Cairo)

### **Bubble Map with time slider**

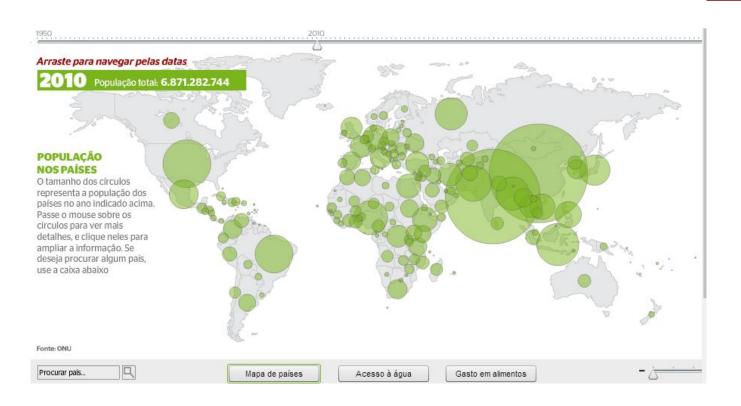

### Ranking Table with filters

#### Arraste para navegar pelas datas

2016 População total: 7.335.772.141

Selecione segundo população ▼ Selecione por continente ▼

| Posição ranking | País           | 2015          | 2016          | 2017          |
|-----------------|----------------|---------------|---------------|---------------|
| 1               | China          | 1.369.742.518 | 1.374.247.493 | 1.378.293.629 |
| 2               | Índia          | 1.308.220.695 | 1.324.435.274 | 1.340.420.482 |
| 3               | Estados Unidos | 323.885.140   | 326.559.708   | 329.221.547   |
| 4               | Indonésia      | 251.880.386   | 254.134.577   | 256.328.783   |
| 5               | Brasil         | 203.293.957   | 204.827.785   | 206.307.431   |
| 6               | Paquistão      | 189.648.128   | 192.835.890   | 195.993.631   |
| 7               | Nigéria        | 179.790.814   | 184.410.727   | 189.143.615   |
| 8               | Bangladesh     | 158.316.614   | 160.191.646   | 162.018.577   |
| 9               | Russia         | 142.229.066   | 142.040.701   | 141.829.117   |
| 10              | Japão          | 126.071.988   | 125.884.727   | 125.663.983   |
| 11              | México         | 120.057.647   | 121.298.238   | 122.503.851   |
| 12              | Filipinas      | 101.420.912   | 103.078.273   | 104.739.511   |
| 13              | Etiópia        | 91.999.509    | 93.815.451    | 95.627.442    |
| 14              | Vietnã         | 92.442.560    | 93.292.501    | 94,111.051    |
| 15              | Egito          | 88.178.706    | 89.548.180    | 90.895.716    |

### **Line Chart**

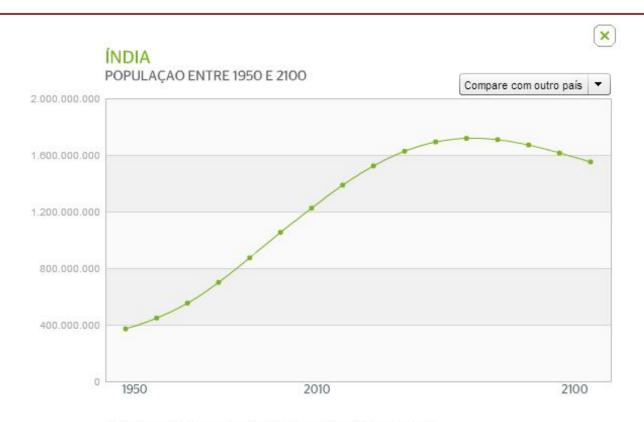

### Line Chart - India, China, Nigeria

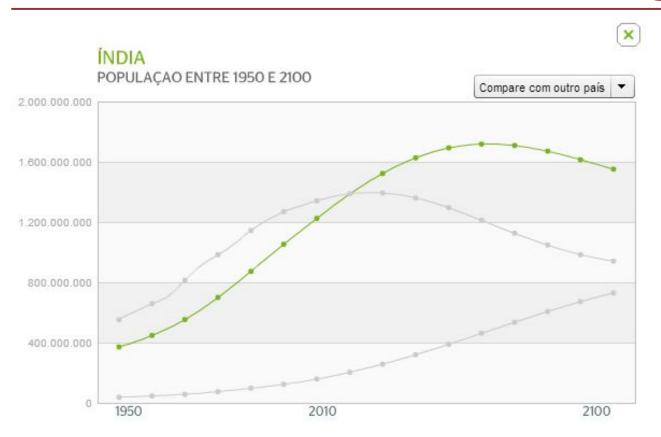

# Summary for choosing the best graphic form

- To represent your data, think about what questions you want readers to answer.
- Based on the questions, you can choose the most suitable type of chart.
- If you have multiple questions you can also think about having more than one chart

### Samples <a href="http://truth-and-beauty.net/">http://truth-and-beauty.net/</a>

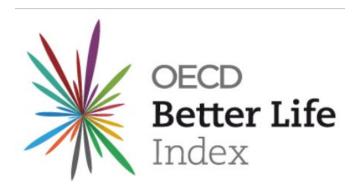

Il Sole 24 ore: Qualità della vita 2019, confronto tra i capoluoghi di provincia

## The Art of Insight

insightful & enlightening

### Insight (intuition, discernment, penetration,...)

- Insight is the discovery of unexpected or relevant information in any data set.
- A visualisation is created to give readers access and insight to data that they would otherwise not have.
- Many infographics **lack context**, meaning that they are not very insightful or relevant.
  - o (e.g. 2000 mobile phones stolen every day)
- A number on its own is meaningless, it becomes relevant in context.

### Insight (intuition, discernment, penetration,...)

- Many infographics **lack context**, meaning that they are not very insightful or relevant.
- A number on its own is meaningless, it becomes relevant in context.

Call for alarm: 2,000 mobiles stolen every day

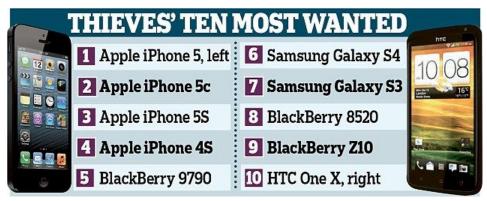

### **Create the context**

There were 742000 victims of mobile phone theft in England and Wales during 2012 and 2013, according to the Crime Survey for England and Wales

742000/2=371000 yearly 371000/365 = 1016 daily

<u>Uk Population = 65m</u> <u>UK Mobile Phones = 83m</u>

# What is the point of your graphic? Of your Story?

If something stands out, **highlight that bit of** data.

Example - Homicides in the District - Washington Post

- The graphic is an interactive graphic of homicides in Washington D.C.
- It also offers an extra feature to explore some of the main trends found in the data.

### Homicides in the District

The Post <u>tracked all homicides in D.C.</u> between 2000 and 2011 to learn <u>what happened to each case</u>. It found that fewer than a third of the homicides have <u>led to a conviction</u> for murder or manslaughter. Find homicides in your neighborhood and see citywide trends here.

#### SEARCH

See homicides and victims in your neighborhood:

e.g. Mt. Pleasant, Capitol Heights

#### EXPLORE

See the main trends we've discovered in this map.

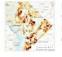

Homicide rate falling in the District of Columbia »

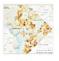

About 30 percent of homicides have led to convictions »

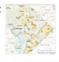

Drug killings down 84 percent since 2000 »

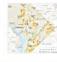

Most dangerous age: 24 percent of those killed were in their early 20s »

#### DISTRICT OF COLUMBIA

< BACK TO MEN

Victims: 20-to-24 year-olds accounted for 24 percent of homicide victims in 2011

More than half of the District's homicide victims between 2000 and 2011 were between the ages of 15 and 29. About 93 percent of those victims were male, and 94 percent were African American. Females accounted for 11 percent of the city's homicide victims, including 23 who were under the age of 14.

Homicides in D.C., 2000-2011

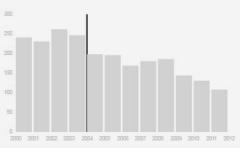

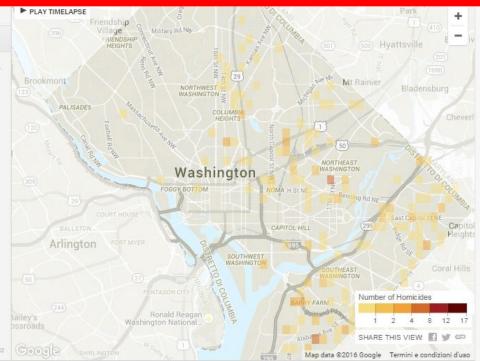

### **Highlights**

### **Annotation**

Interesting highlights in the data that you can explore are called 'Annotations'. The feature used to access these highlights is called the 'Annotation layer'.

- You have three layers:
- 1. The visual representation of the data.
- 2. The **navigation layer** where readers can explore the data in interactive graphics.
- 3. The **annotation layer** where you highlight the revealing or interesting data points.

### **Example**

### A Chicago Divided by Killings – The New York Times

- The first two layers consist of a map of homicides in the city of Chicago, with an overlay of the racial majority in each area.
- The third layer highlights some of the districts where exceptions or extremes can be found.
- An introduction to the graphic helps the reader to

## Structuring your infographic as a story

If a visualisation can be structured as a story, the information is often more easily understood.

Example - Brazil's Demographic Opportunity (PDF) – The Functional Art – Alberto Cairo

- The graphic is based on the 2010 census data on Brazil.
- The first part shows the increase and decrease in population in the different regions.
- The second layer added context: comparing census data with fertility rates

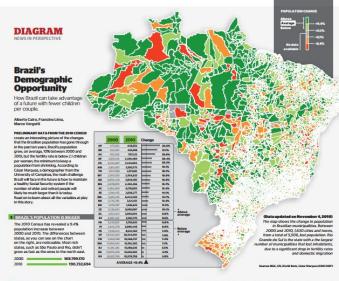

#### ■ BUT THE FERTILITY RATE IS MUCH LOWER THAN EXPECTED

A study in 2004 estimated that in 2010, the fertility rate would be 2.4 children per woman, on average. But new data collected by the IBBC prove that the fertility rate is already 15, below the threshold called "replacement rate". When the fertility rate drops below this number, the population of a country will eventually start to skirks and grow older.

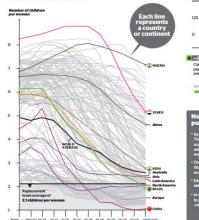

#### 2 AS A CONSEQUENCE, POPULATION WILL STOP GROWING— Forecasts made in 2004 anticipated that Brazil's population would stop growing in 2040. But the most recent data from the IBGE suggests that this could happen much earler, in 2030.

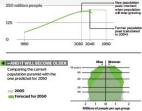

#### How Brazil can transform the population challenge into an opportunity

The country will therefore have more people producing wealth of the above market can about here and review collection to consume investments. It is window of apport furth, because is some cases the number of people on working age to all suck whem does produce are to vising the market.

The production under if y was of age in falling body. A smaller number of statlener in politic colonious will inclinate the quality of least-bring, if the amount invested in obscaled not begin because the politic political investment of the colonious stays the same.

In the future, Brazil will reach the stage of Europe and Japan, which struggle to support their elders. This is why it's so important to prepare a more balance retirement system, which will include retirement at a later age.

1

3

### **Example**

The story: The consequences of the current fertility rate in Brazil.

- Main graphic: Brazil's population has grown from 2000 to 2010
- Line graph: Fertility rates per country
- Third and fourth graph: Brazil's population growth will decrease and the population will grow older
- Final part: How Brazil can transform the population challenge into an opportunity

### Enlightening (illuminate, open someone's eyes)

- Graphics can change a reader's mind in relation to certain important issues.
- Preconceived ideas and how visualisations can confirm the preconceived idea.
  - "Private schools are better than public schools".
  - "The immigrants are invading Italy"

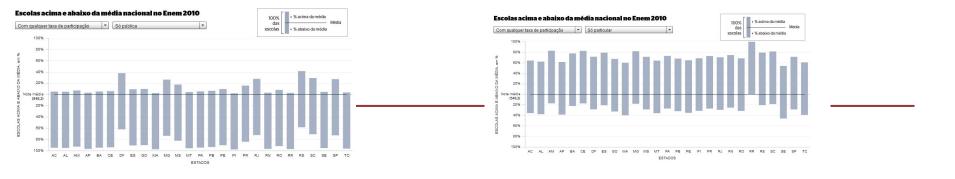

### **Public**

### **Private**

The Enem school ranking – Época magazine
Bars representing 27 states, representing 100% of the schools in that state, but positioned according to the percentage of schools scoring above and below average

### **Alberto Cairo**

The functional art: An Introduction to Information Graphics and Visualization (Alberto Cairo - 2013)

The Truthful Art: Data, Charts, and Maps for Communication (Alberto Cairo - 2016)

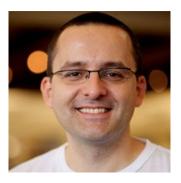